## $\frac{cs}{2}$  $\mathbf{5}$

#### **#11: List: Array Implementation**

February 19, 2021 · *G Carl Evans*

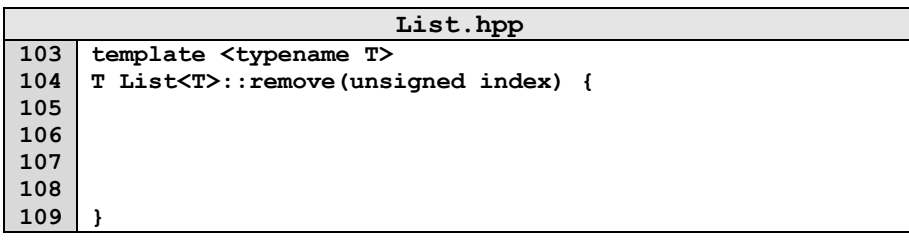

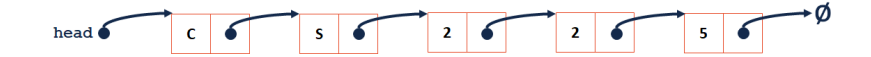

### Array Resize Strategy #1:

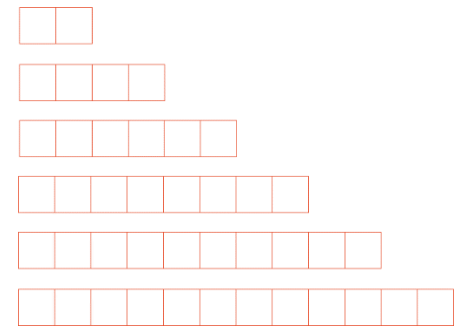

…total copies across all resizes: \_\_\_\_\_\_\_\_\_

…total number of insert operations: \_\_\_\_\_\_\_\_\_

…average (amortized) cost of copies per insert: \_\_\_\_\_\_\_\_\_

Array Resize Strategy #2:

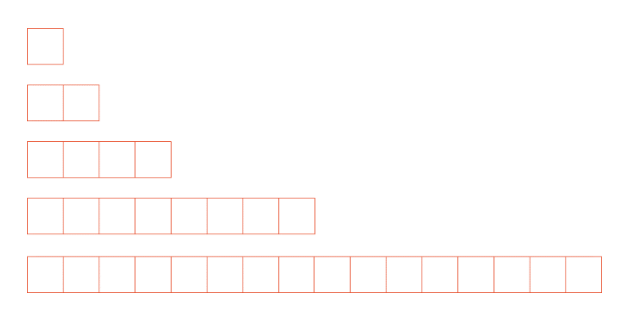

…total copies across all resizes: \_\_\_\_\_\_\_\_\_

…total number of insert operations: \_\_\_\_\_\_\_\_\_

…average (amortized) cost of copies per insert: \_\_\_\_\_\_\_\_\_

**List Implementation #2: \_\_\_\_\_\_\_\_\_\_\_\_\_\_\_\_**

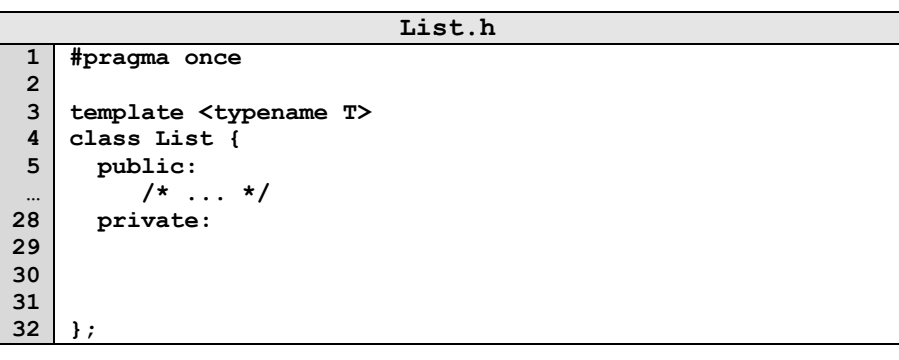

## **Implementation Details and Analysis:**

What is the running time of **insertFront()**?

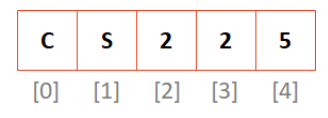

 $\rightarrow$  What is our resize strategy?

# **Running Time:**

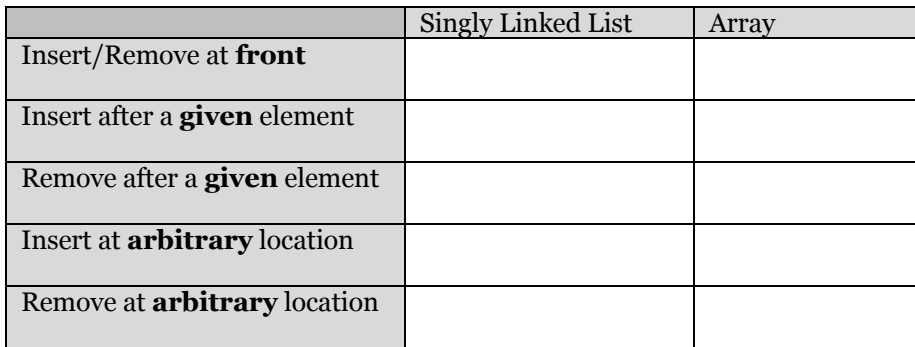

## **A List implementation in std**

- **std::vector** implements a list with dynamic growth
- **#include <vector>** to use it!
- Documentation widely available, including on CBTF exams
- •

#### **Stack ADT**

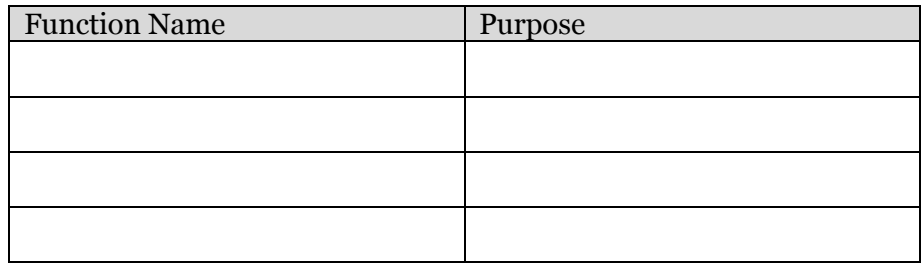

### **Queue ADT**

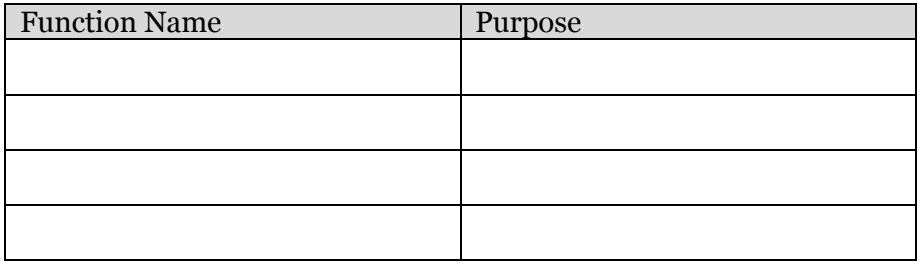

## **Stack and Queue Implementations**

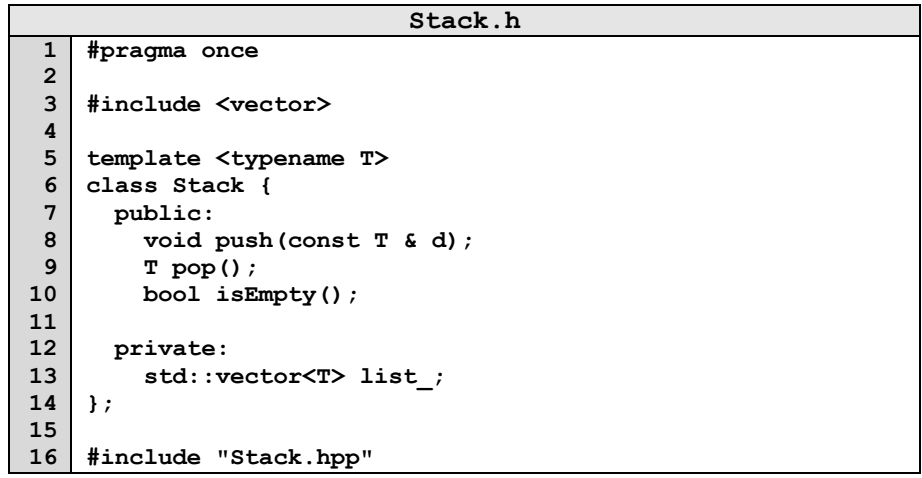

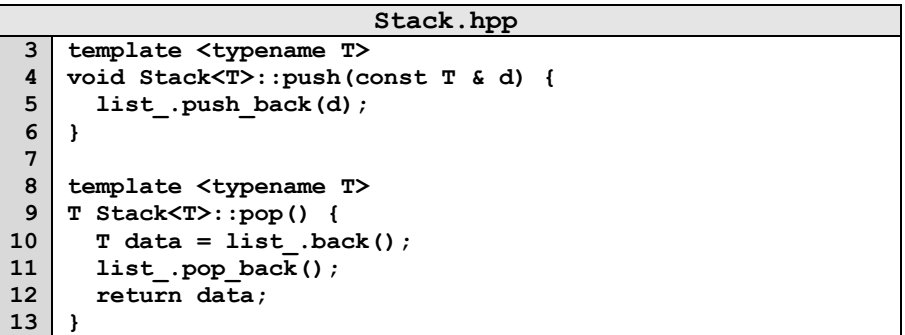

### **CS 225 – Things To Be Doing:**

- **1.** mp\_stickers due Monday*;*
- **2.** Daily POTDs